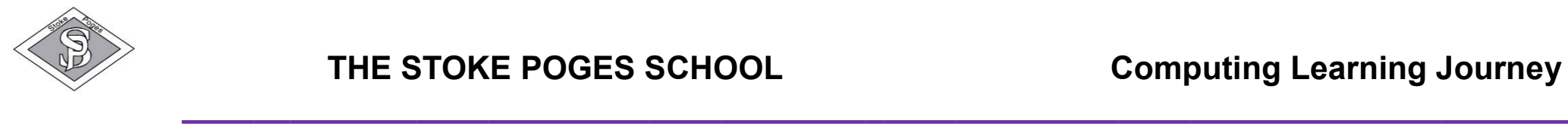

## **Computing in Early Years Foundation Stage**

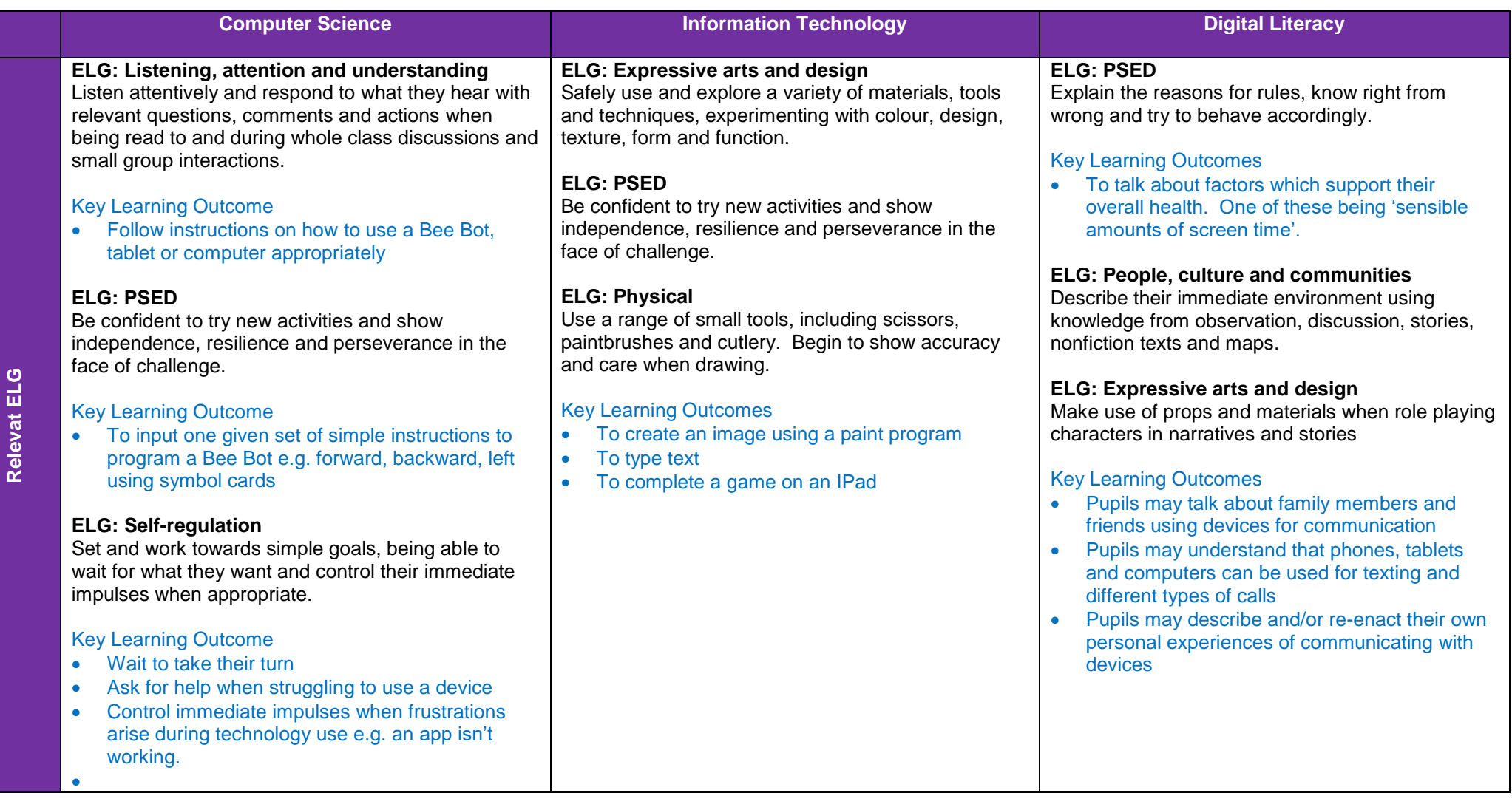

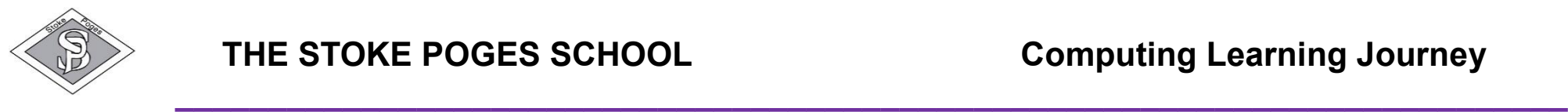

## **Key Stage 1 and 2 Computing Overview**

In Key Stage 1 and Key Stage 2 we follow a yearly cycle. In line with the National Curriculum, all of the relevant POS will be taught by the end of the key stage.

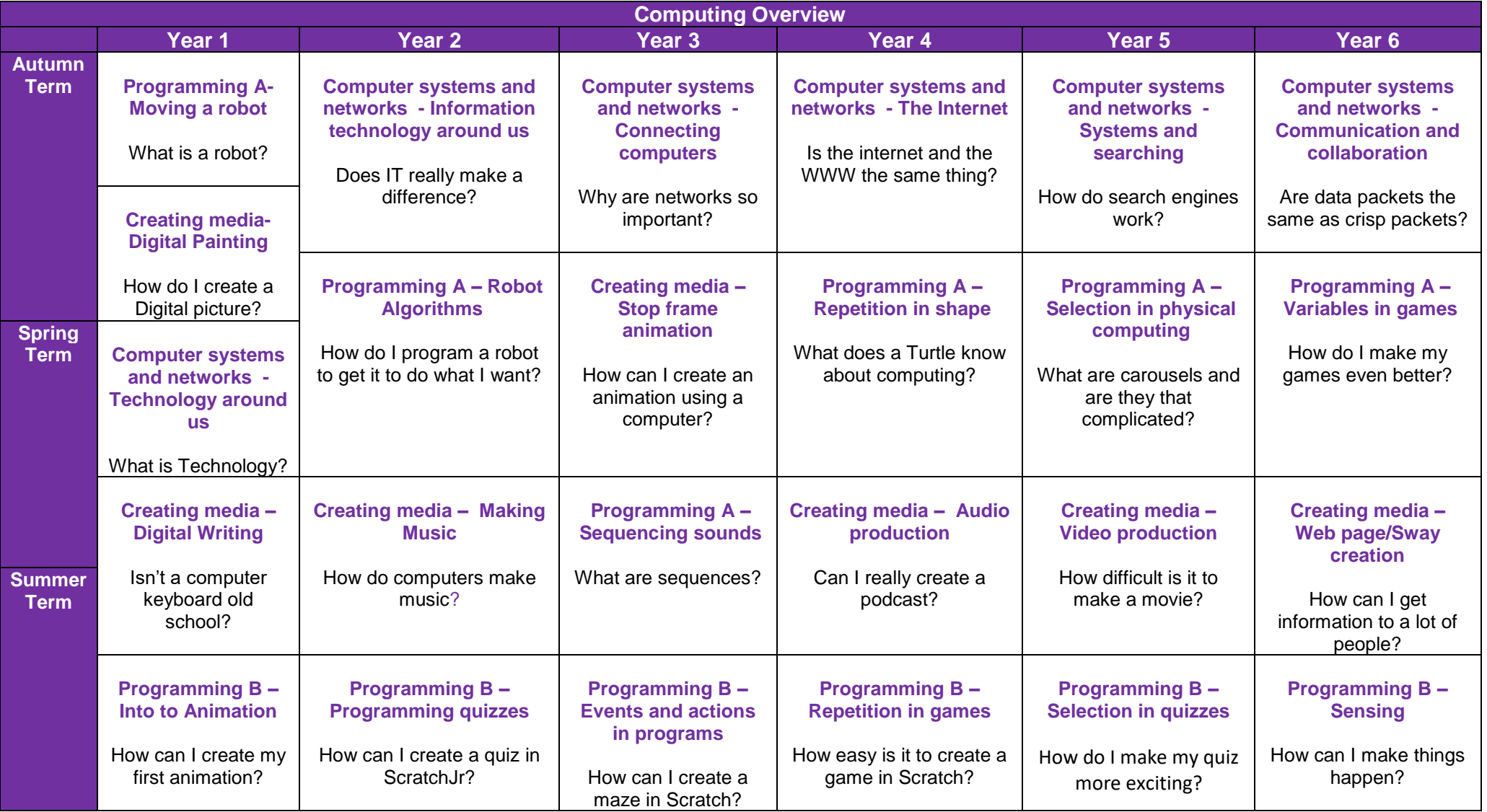

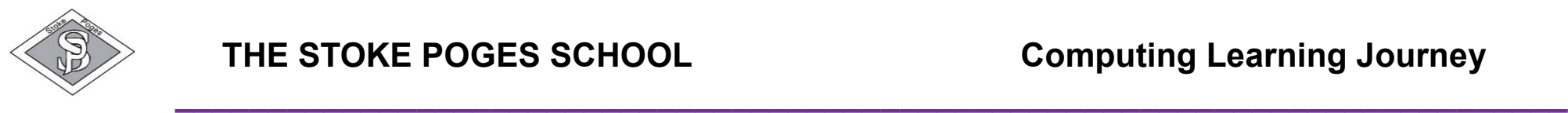

## **Online Safety**

Each unit links between the content of the lessons, the National Curriculum and the Education for a Connected World framework [\(https://www.gov.uk/government/publications/education-for-aconnected-world\).](https://www.gov.uk/government/publications/education-for-a-connected-world) The table below shows which units link to online safety or digital citizenship and which aspects of Education for a Connected World are covered within the Teach Computing Curriculum. Not all of the objectives in the framework are covered in the Teach Computing Curriculum, however, the coverage required for the computing national curriculum is provided.

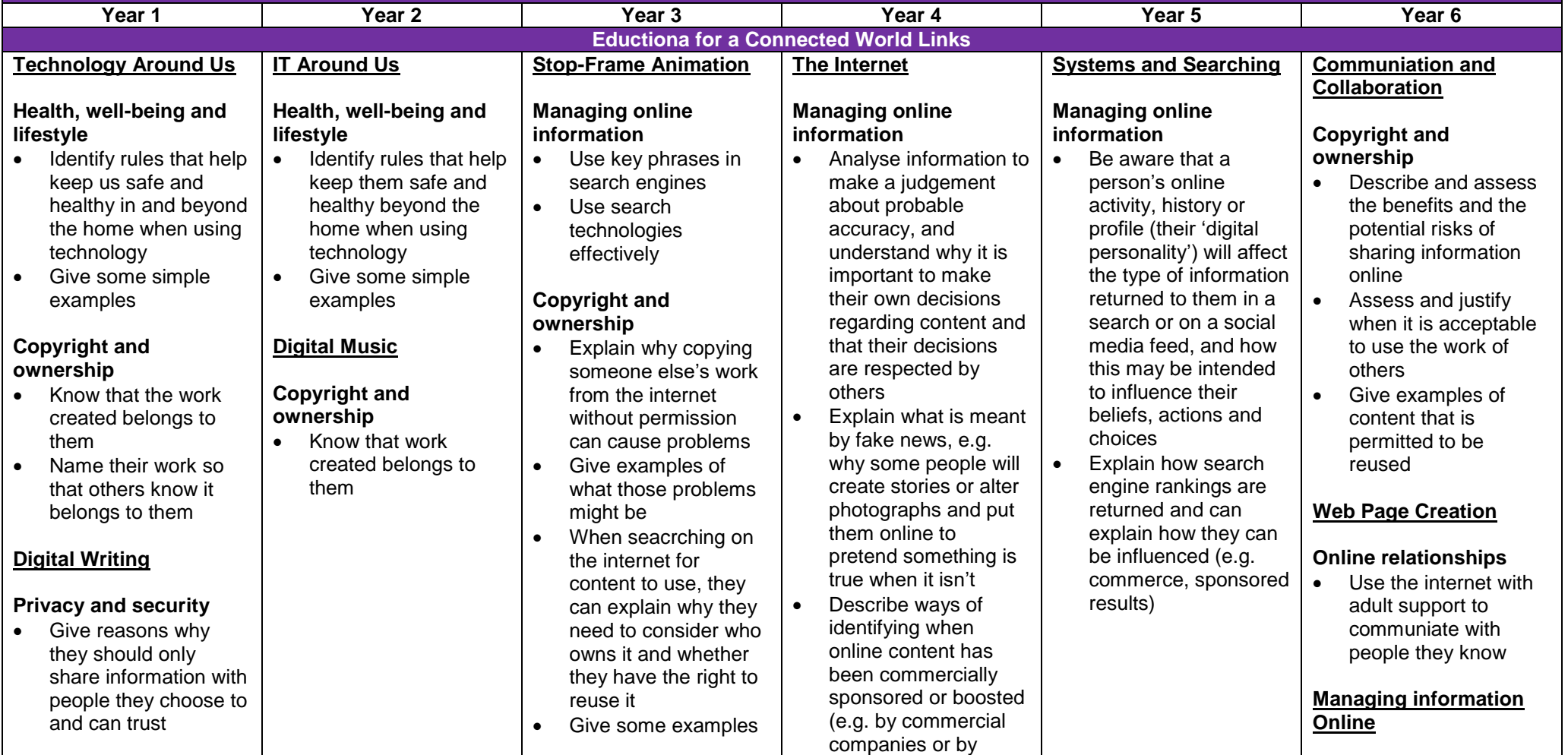

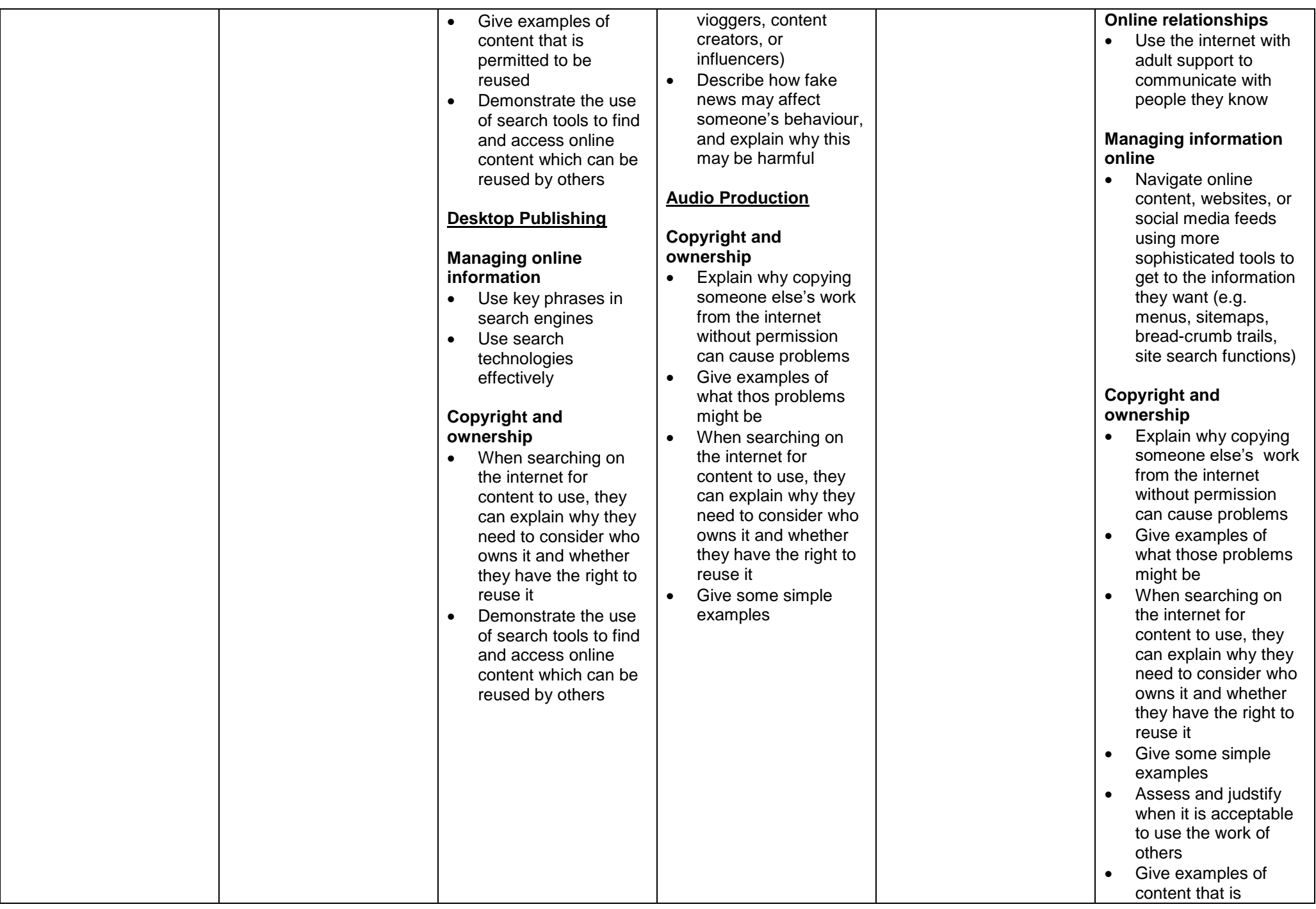

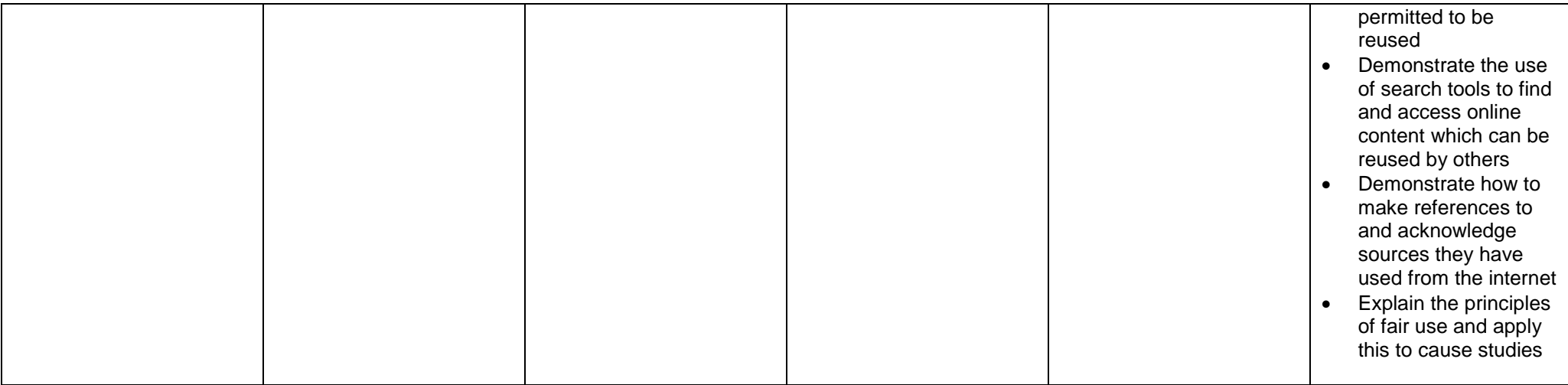

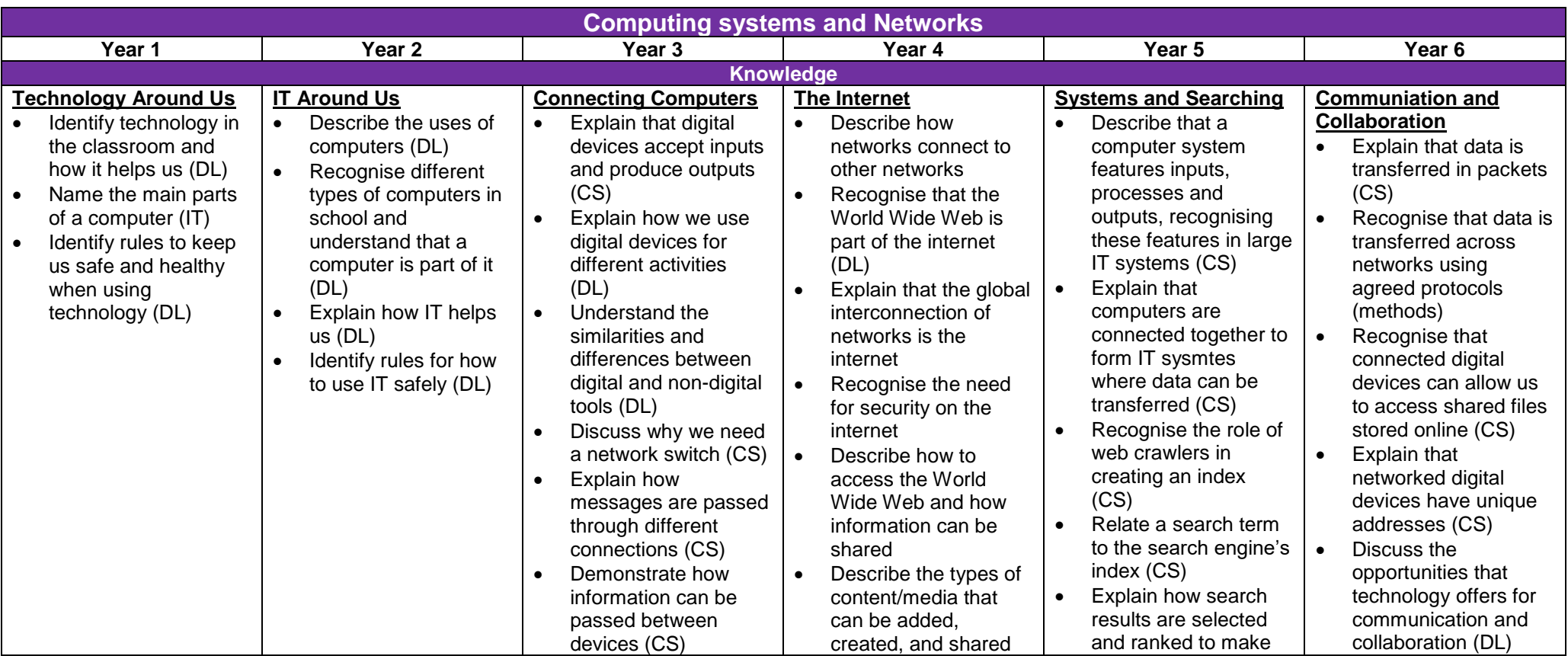

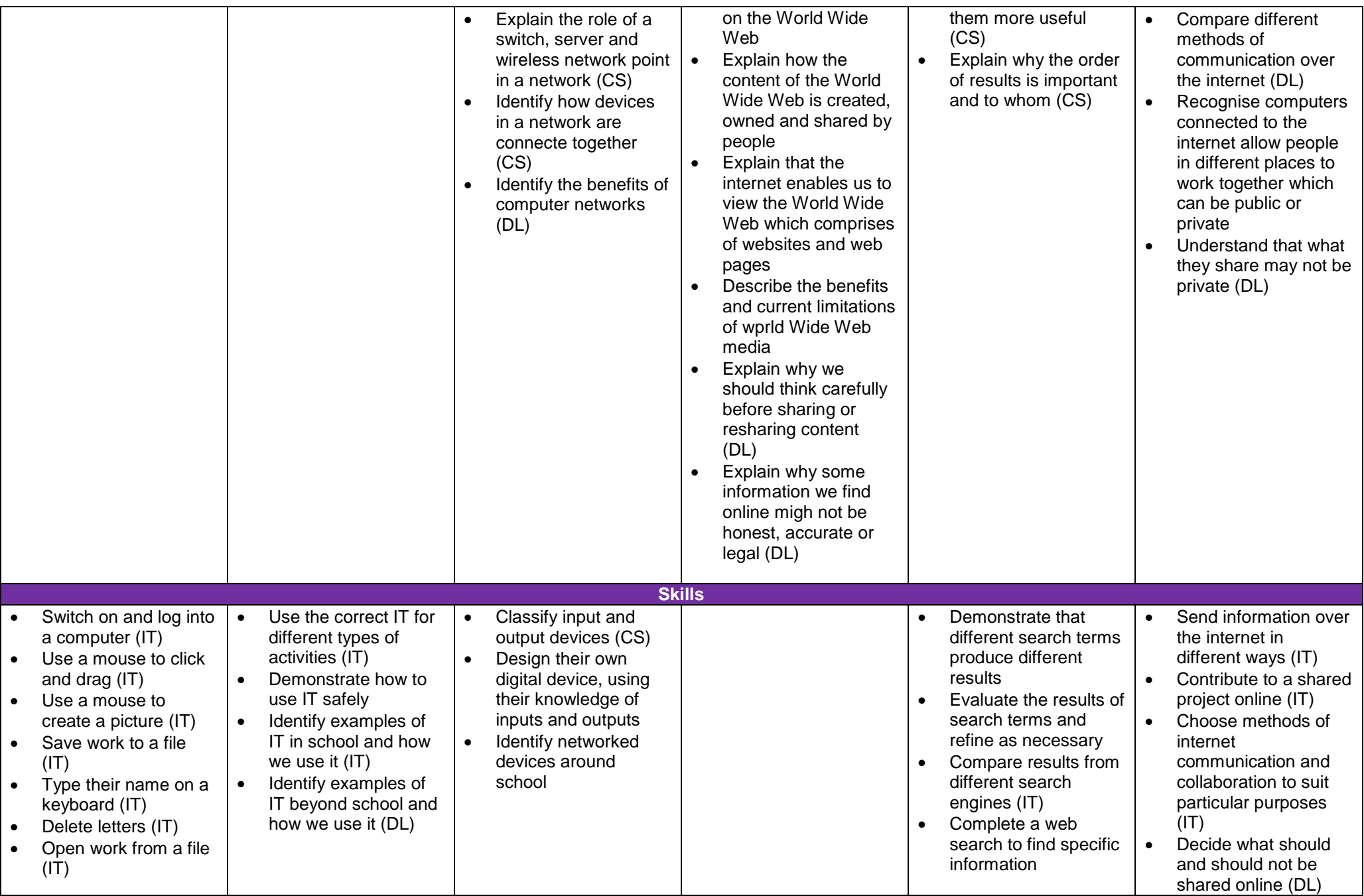

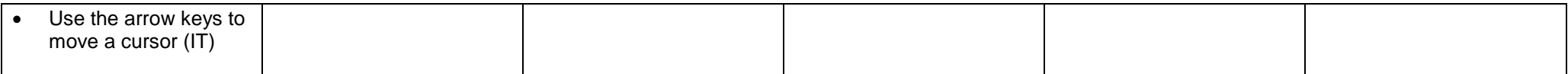

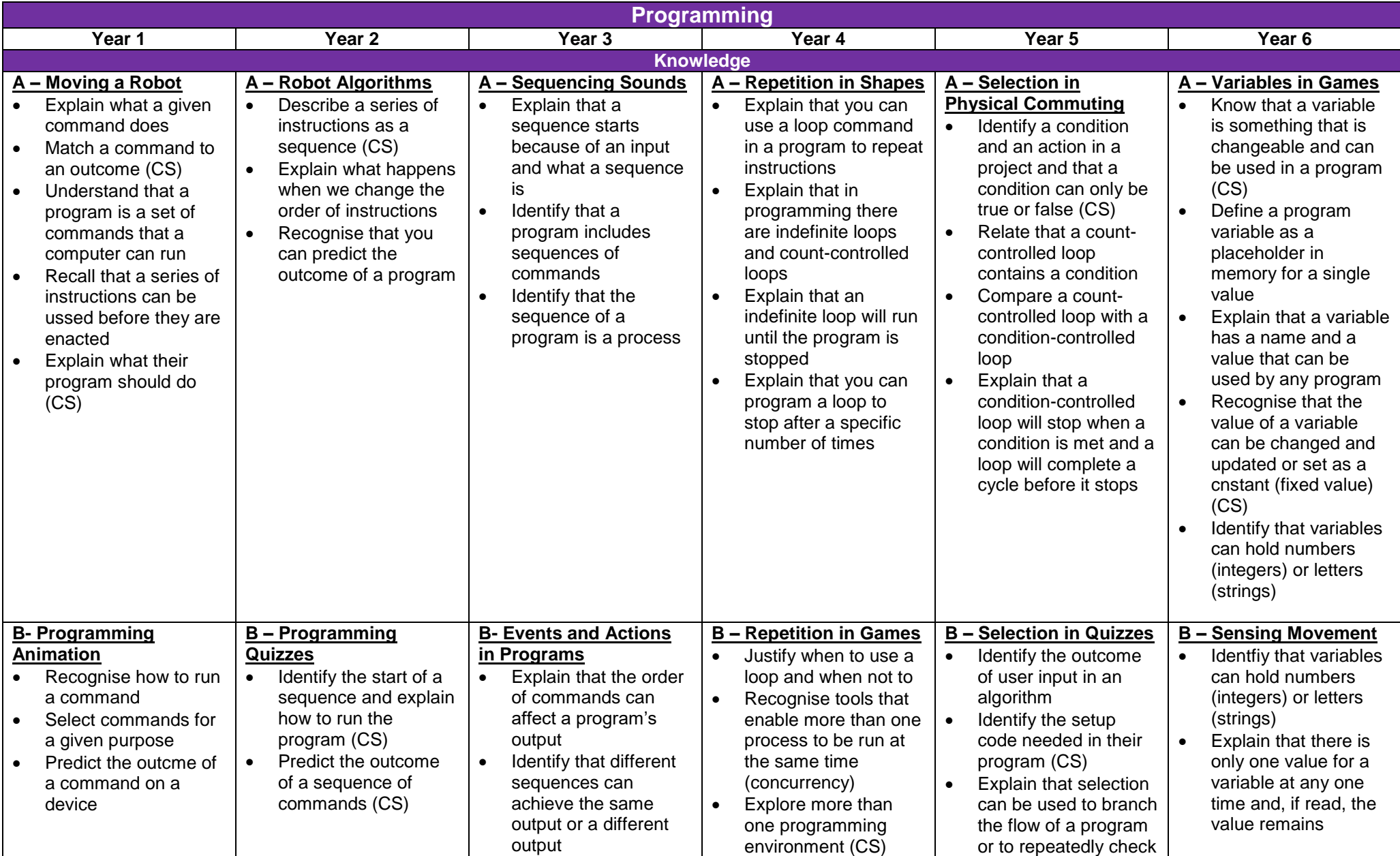

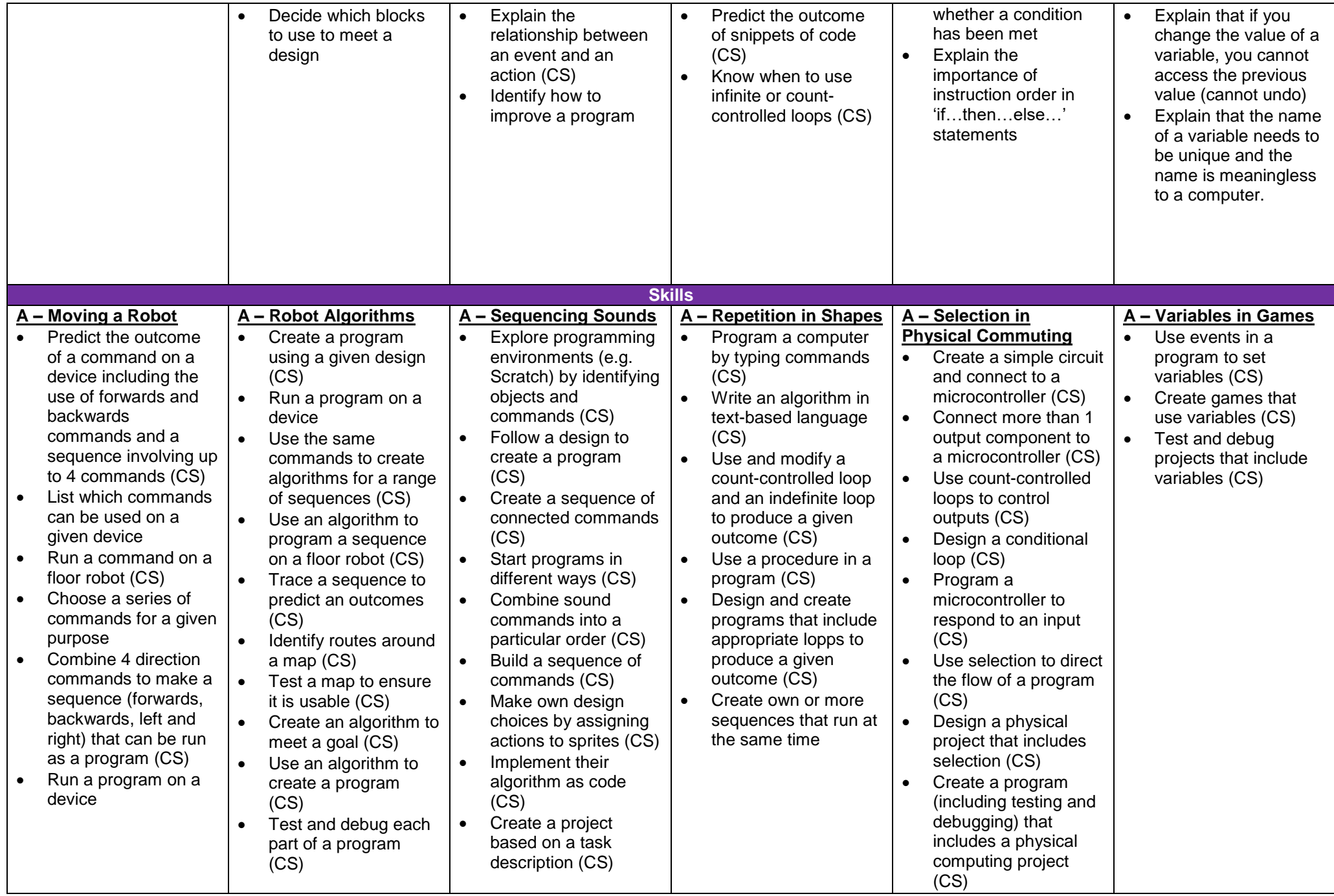

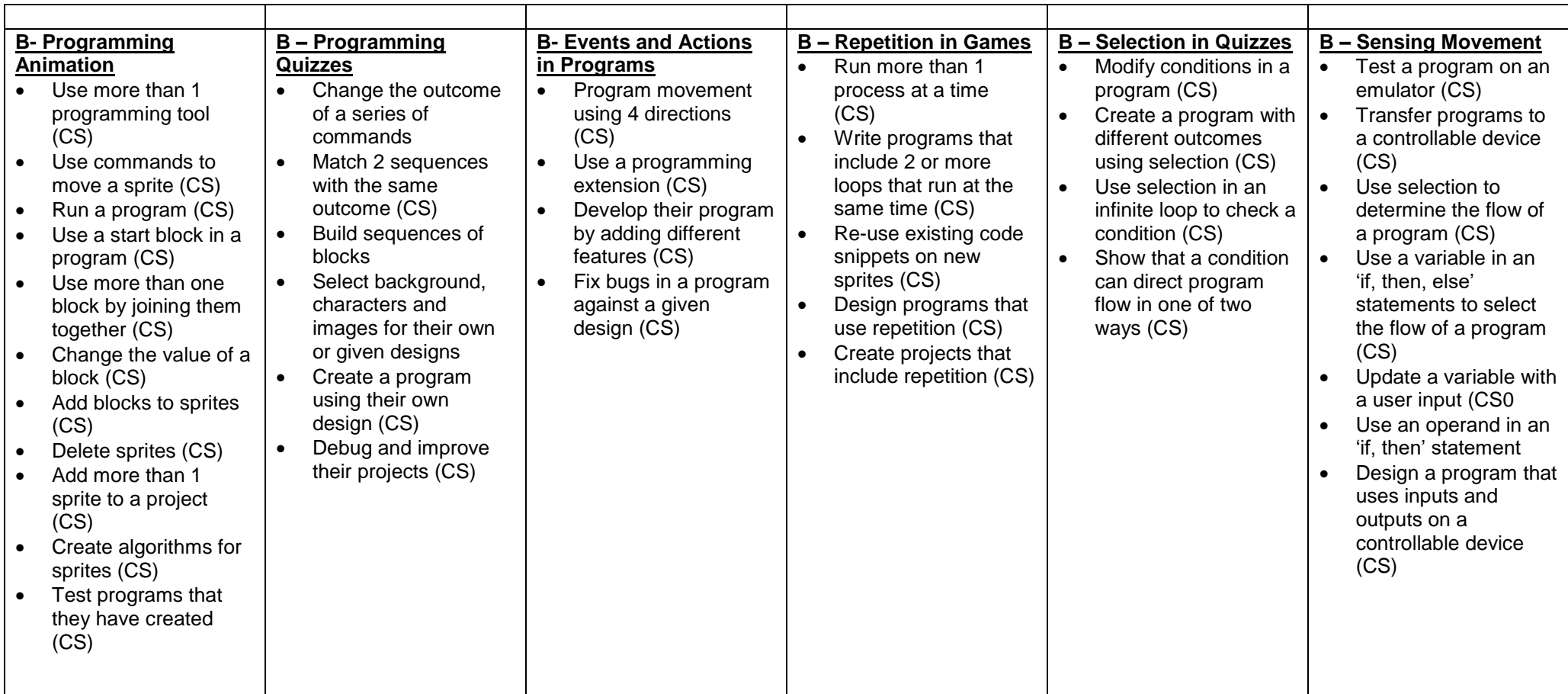

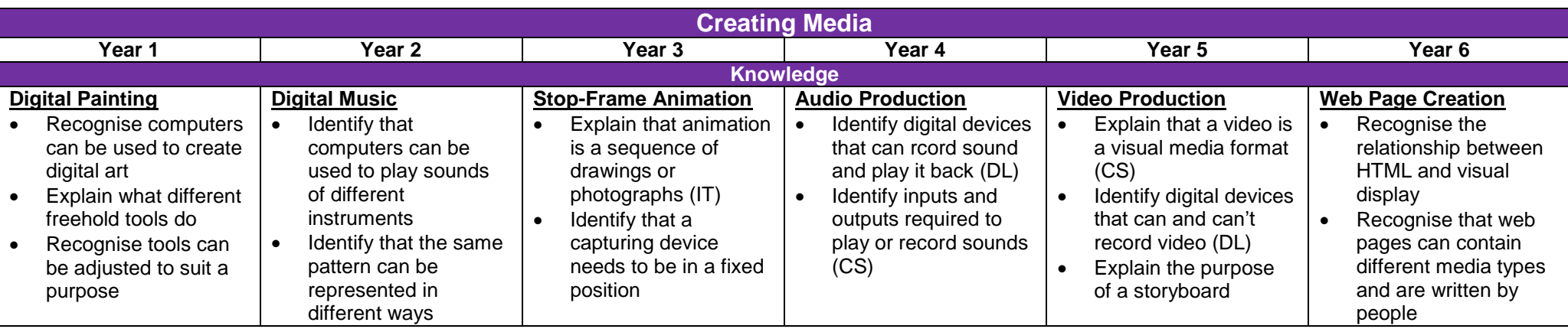

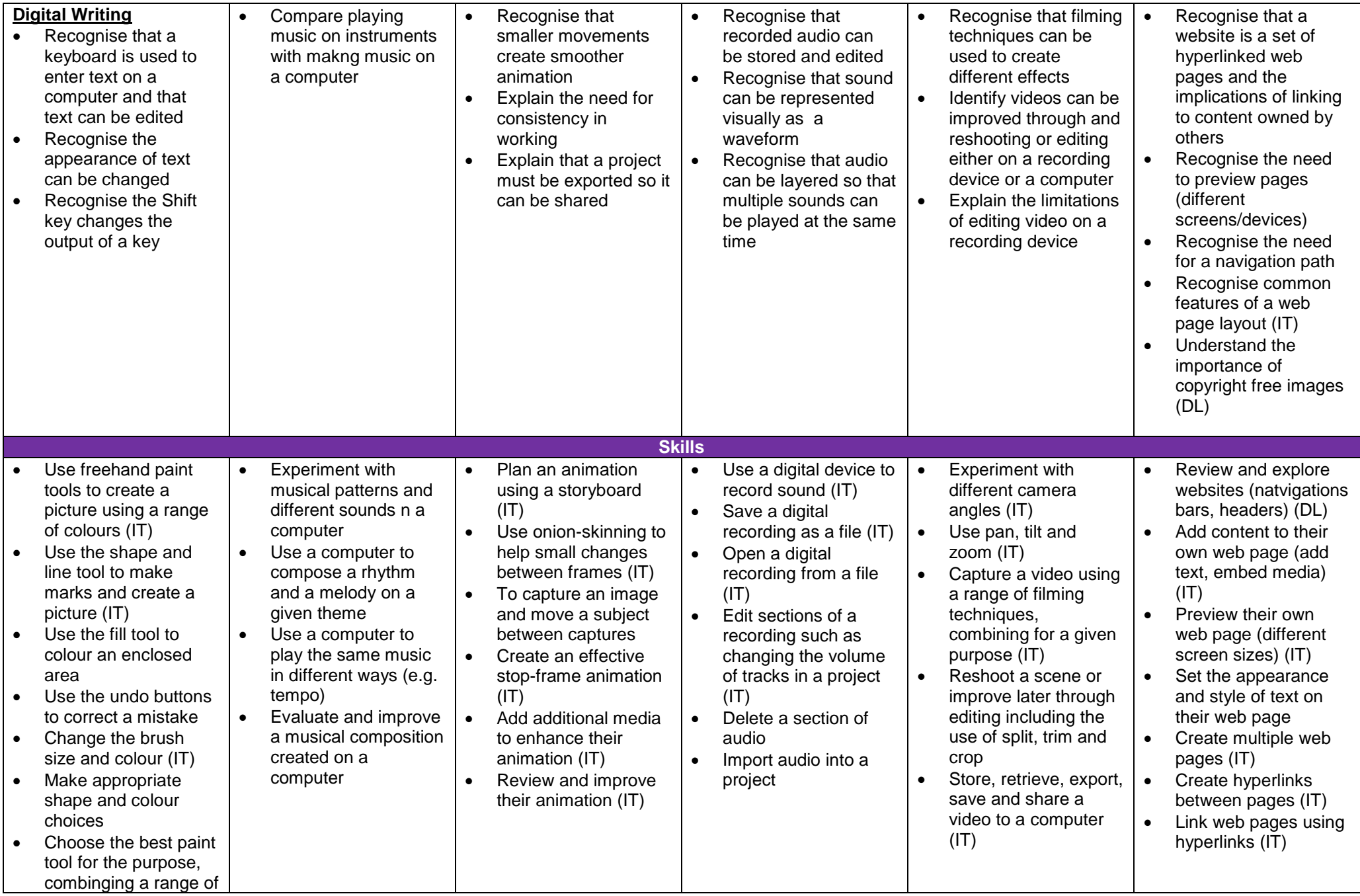

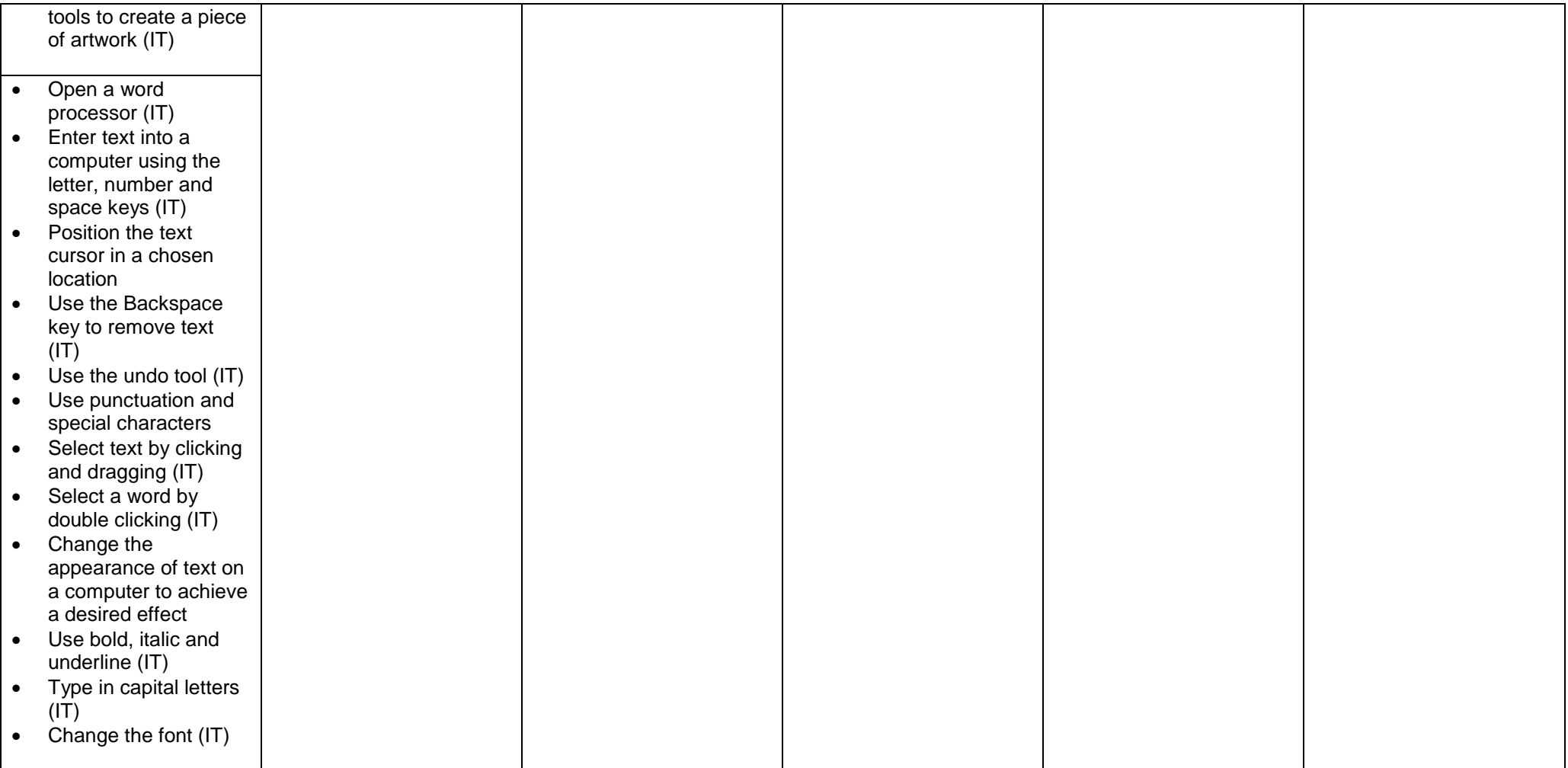